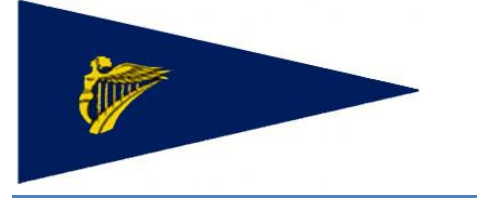

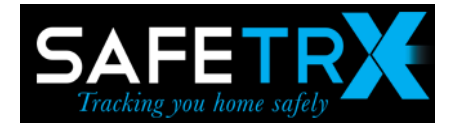

# Notice to Competitors

# SafeTrx Cobh to Blackrock Race 2018

Kindly supported by Union Chandlery and Port of Cork.

# Cove Sailing Club

8th September 2018

The Cobh to Blackrock race will be hosted by the Cove Sailing Club.

# **1 RULES**

- 1.1 The Race will be sailed under the current Racing Rules of Sailing (RRS), the ISA prescriptions thereto, the IRC Rules, part 1, 2 and 3, the ECHO handicapping System, Class rules where applicable, by this Notice of Race and by the Sailing Instructions for the Regatta.
- 1.2 IRC Crew limitation: No Crew limit shall apply

# **2 ELIGIBILITY AND ENTRY**

2.1 This Race is an open event and is open to all boats.

## **3 SCHEDULE OF RACE**

Standard and traditional classes will start with a FG of 14:00 Classes 1,2,3,4 and White sail will start together FG 14:25

Standard /Traditional class will be handicapped using the online entry information and committees judgement, and will only get a result if entry is received before the entry deadline

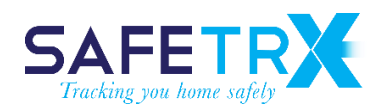

# 3.4 Entry Forms and certs must be received before 16:00 on Friday  $7<sup>th</sup>$  September. Online entry form:

[https://docs.google.com/forms/d/e/1FAIpQLScJMRx9yuHz2og8h4RveZD2q1nSRfGAHplBTA5cC](https://docs.google.com/forms/d/e/1FAIpQLScJMRx9yuHz2og8h4RveZD2q1nSRfGAHplBTA5cCNy0SUMtrg/viewform?usp=sf_link) [Ny0SUMtrg/viewform?usp=sf\\_link](https://docs.google.com/forms/d/e/1FAIpQLScJMRx9yuHz2og8h4RveZD2q1nSRfGAHplBTA5cCNy0SUMtrg/viewform?usp=sf_link)

Any queries on entry to [jasonlosty@gmail.com](mailto:jasonlosty@gmail.com)

### **Start /Finish**

Start line will be between flagpole in vicinity of Quays bar and outer distance mark. Finish line will be between finishing vessel and Navigational channel marker.

 Start/Finish vessel will be identified by Blue flag. ODM is to mark the line and is no guarantee of safe water.

### **4 Tracking**

.

SafeTrx is kindly supporting the event.

- SafeTrx Flotilla Event gives race organisers the ability to plan, manage and deliver live tracking on a web-based race viewer, based on the free ISA SafeTrx smartphone app.
- Race participants locations are available to organisers and the Search and Rescue (SAR) authorities in case of emergencies.

We encourage all competitors to partake. Please read the appended SafeTrx supplement and prepare accordingly. To learn more about SafeTrx Flotilla Event see<http://www.safetrxapp.com/flotilla/>

#### **5 Commercial Shipping**

All sailing vessel shall not impede the passage of commercial shipping.

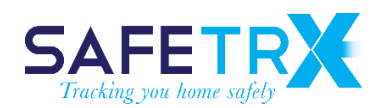

## **6 BERTHING**

Kindly provided by Port of Cork.

Berth will be on Pontoon, please follow berthing instructions on arrival.

The pontoon will be busy and competitors will need to prepare for rafting.

Any mobility access required, please [jasonlosty@gmail.com](mailto:jasonlosty@gmail.com)

# **7 PRIZES**

Prize giving will be in the Sextant Bar after racing. Overall prizes will be awarded as follows:  $1<sup>st</sup>$ ,  $2<sup>nd</sup>$  and  $3<sup>rd</sup>$  in each Class. The Moonduster trophy will awarded to the First boat overall in IRC

 The SafeTrx Trophy will be awarded to the boat with the lowest elapsed time. First boat over the line irrespective of class or rating. Vessels not using SafeTrx will not be eligible.

## **8 DISCLAIMER OF LIABILITY**

The Safety of a boat and her entire management including insurance shall be the sole responsibility of the owner/competitor racing the boat. He/She must ensure that the boat and her crew are adequate to face the conditions that may arise in the course of the Regatta. Neither the establishment of the required safety regulations nor the inspection of any boat in any way limits or reduces the absolute responsibility of the owner/competitor for their crew, boat and the management thereof.

## **9 INSURANCE**

It is the duty of each boat owner to have his boat adequately insured against any risk, including civil responsibility to third parties and to ensure that such insurance remains valid for the entirety of the Race

## **10 FURTHER INFORMATION**

For further information please contact Jason Losty E-mail: [jasonlosty@gmail.com](mailto:jasonlosty@gmail.com)

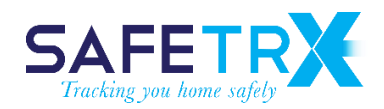

**8 West Consulting** Building 1, UTC, Curraheen Road, Cork, T12 AY18, Ireland

+353 21 4925100

[info@safetrxapp.com](mailto:info@safetrxapp.com) [www.safetrxapp.com](http://www.safetrxapp.com/)

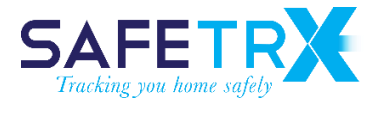

**Contact:**  Paul Ryan

# **Getting started guide to SafeTrx Flotilla Event r1 for the Cobh to Blackrock Race 2018.**

*Prepared for:* Cove Sailing Club

Cobh, Cork, Ireland.

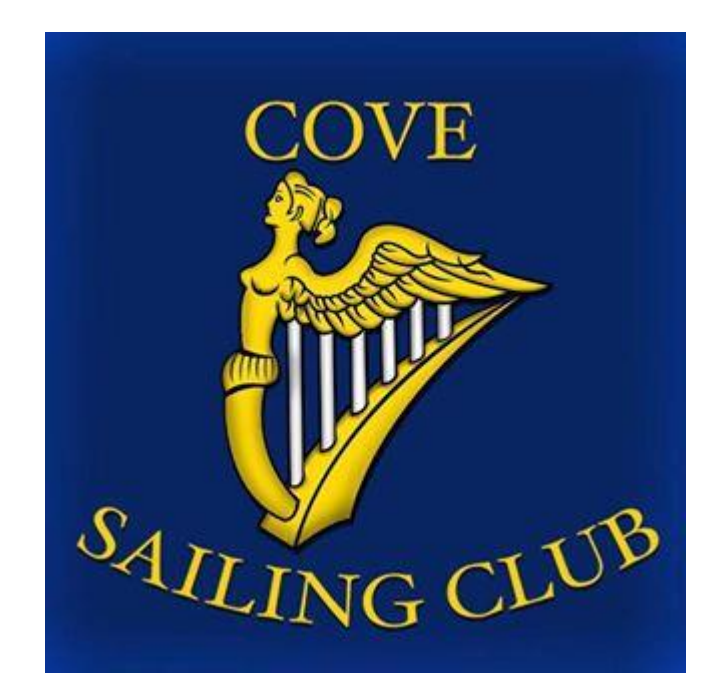

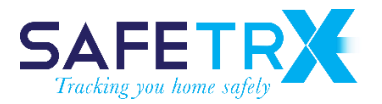

#### **BEFORE RACE DAY**

Download the ISA SafeTrx Mariner versions 2018.1.7 or greater for Android, and app version 2018.1.0 or greater for iOS, supporting the SafeTrx Flotilla Event functionality. This is a 30 megabyte download so best done on Wi-Fi if available, from either of:

<https://itunes.apple.com/ie/app/isa-safetrx/id672740631>

<https://play.google.com/store/apps/details?id=safetrx.isa>

Once installed, please click on the "Register" button on the login screen to create an account and proceed to enter the required information for your account and your vessel(s). See FAQ's on the following pages for detailed instructions.

#### **RACE EVENT**

The Cove to Blackrock Cup race event runs from 13.00 to 17.00 on September 8th, 2018.

Event code: **C2B18**

Event URL for tracking: <https://flotilla.safetrxapp.com/events/safetrx/c2b18>

#### **FAQ's**

*How to create your SafeTrx account on the smartphone app*

Create your account by registering an email address and password and complete the mandatory fields (first and last name, address, etc.).

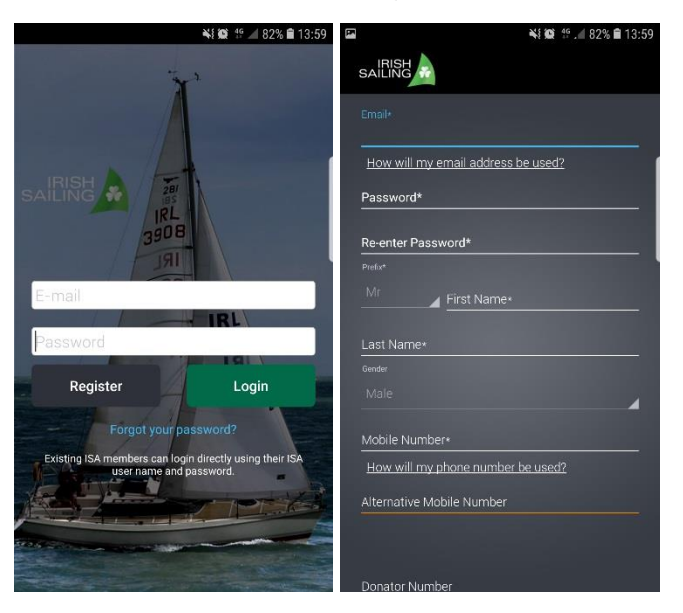

*How to create vessel(s) in your SafeTrx account*

Select the 'Vessels/Crafts' menu in the 'My Profile' screen and add the necessary details to create and save your vessel(s).

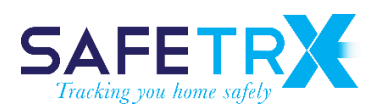

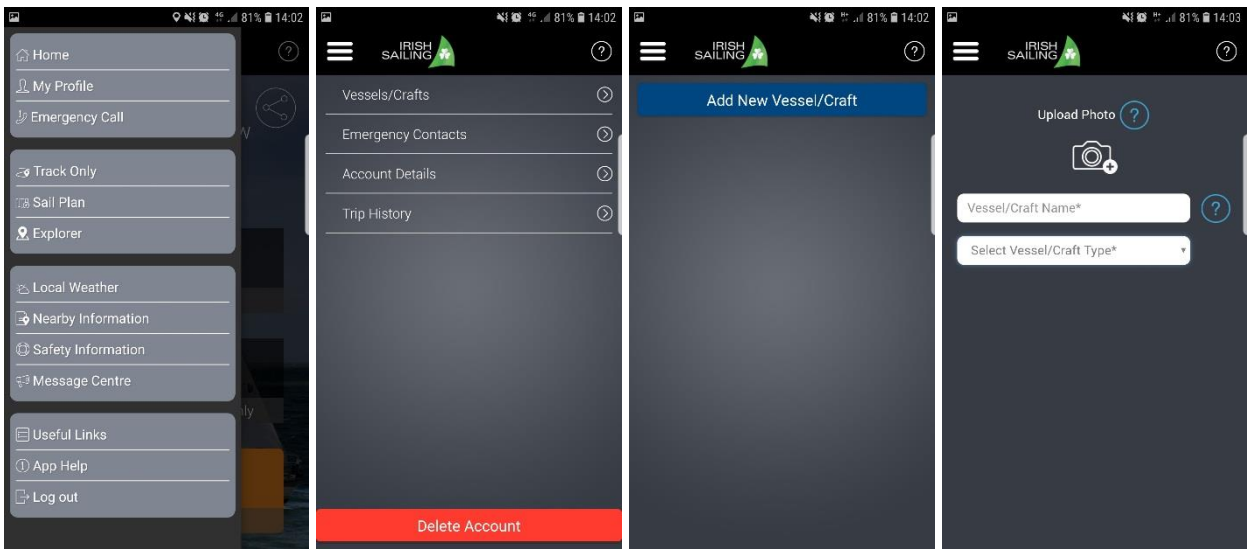

### *What does 'Enter Flotilla Event Code' mean on the Track Only screen?*

The SafeTrx Flotilla Event code allows your trip to be tracked as a participant in a race (competitor or safety boat). Enter the event code supplied by the race organiser in the Flotilla Event Code field to show your live track on the publicly available Flotilla Event website for the race.

*How to start a Track Only trip on ISA SafeTrx so that you can enter your 'Flotilla Event Code'*

Tap the 'Track Only' icon on your ISA SafeTrx app to start a track only trip.

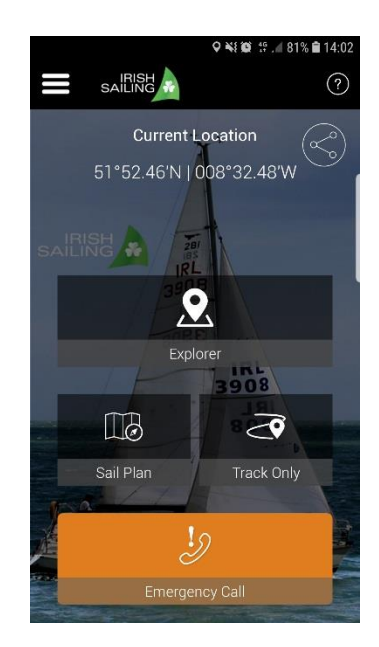

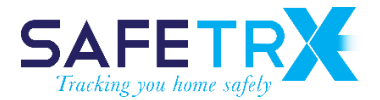

#### *How can I enter the Flotilla Event code?*

On the 'Start tracking' screen tap on the 'Enter Flotilla Event Code' link and enter the event code supplied by the event organiser to you. Codes are event specific. When you have entered the code tracking will start and your vessel will be visible on the

<https://flotilla.safetrxapp.com/events/safetrx/c2b18>

website. There is no confirmation that you have successfully entered the code (this feature will be implemented in a future release).

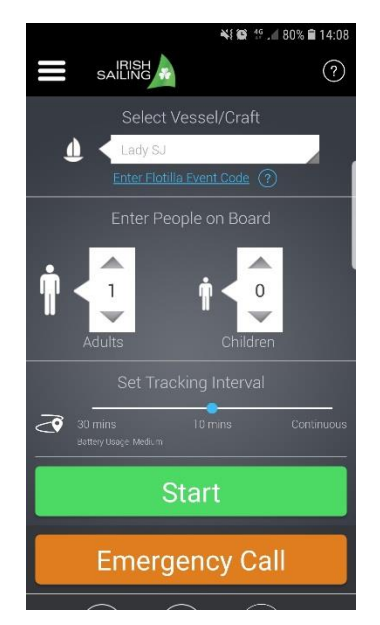

#### *Where do I get the Flotilla Event Code?*

If the event organiser is using SafeTrx Flotilla Event for the race, they will provide the event code along with instructions to participants.

*What Tracking Interval should I use?*

For the Cove to Blackrock Race you should use the continuous tracking interval.

*Who can see my location if I enter a Flotilla Event Code?*

If you enter a valid event code and press 'Start', the position will be shared on a publicly available SafeTrx Flotilla website.

*How much of my information is shared on the SafeTrx Flotilla website?*

Your vessel name, time of last recorded position, position co-ordinates, speed and your name are visible at the SafeTrx Flotilla website.

*What if I enter the incorrect 'Flotilla Event Code'?*

If you enter the incorrect event code, your position will not be shared on the publicly available website.

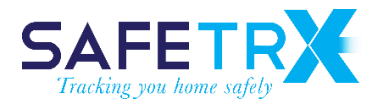

#### *What version of SafeTrx is Flotilla Event available on?*

Only ISA SafeTrx Mariner app versions 2018.1.7 or greater for Android and app version 2018.1.0 or greater for iOS support the SafeTrx Flotilla Event functionality

#### **RACE DAY PREPERATION**

- 1. Make sure your phone is **fully charged**.
- 2. If you can, use a **backup battery** and attach it to the phone to extend the battery life.
- 3. For iPhone use the new Apple iOS feature to check the max capacity of the iPhone. If maximum capacity of iPhone is <60% then you will need to run SafeTrx in 10-minute mode if you don't have a backup battery. If maximum capacity of iPhone is >60% then you will run SafeTrx in continuous mode.
- 4. Make sure all other **data logging** applications (such as Strava etc.) are **deactivated**.
- 5. Make sure the phone has a clear and unobstructed view of the sky and land before beginning the race. This will allow the phone to get a lock on the GNSS satellites and the nearest cell tower.
- 6. If racers are heading from W->E, then the phones should be in the chest area in waterproof plastic pouch.
- 7. Do not put another electronic tracker in the same waterproof pouch.
- 8. **Turn down brightness** on the device.
- 9. **Switch off** WiFi and Bluetooth.